# Package 'vulcan'

May 10, 2024

Type Package

Title VirtUaL ChIP-Seq data Analysis using Networks

Version 1.26.0

Author Federico M. Giorgi, Andrew N. Holding, Florian Markowetz

Maintainer Federico M. Giorgi <federico.giorgi@gmail.com>

Description Vulcan (VirtUaL ChIP-Seq Analysis through Networks) is a package that interrogates gene regulatory networks to infer cofactors significantly enriched in a differential binding signature coming from ChIP-Seq data.

In order to do so, our package combines strategies from different BioConductor packages: DESeq for data normalization, ChIPpeakAnno and DiffBind for annotation and definition of ChIP-Seq genomic peaks, csaw to define optimal peak width and viper for applying a regulatory network over a differential binding signature.

License LGPL-3

LazyData TRUE

biocViews SystemsBiology, NetworkEnrichment, GeneExpression, ChIPSeq

NeedsCompilation no

Suggests vulcandata

Depends R (>= 4.0), ChIPpeakAnno,TxDb.Hsapiens.UCSC.hg19.knownGene, zoo, GenomicRanges, S4Vectors, viper, DiffBind, locfit

Imports wordcloud, csaw, gplots, stats, utils, caTools, graphics, DESeq2, Biobase

Encoding UTF-8

RoxygenNote 7.1.1

git\_url https://git.bioconductor.org/packages/vulcan

git\_branch RELEASE\_3\_19

git\_last\_commit 703a294

git\_last\_commit\_date 2024-04-30

Repository Bioconductor 3.19

Date/Publication 2024-05-09

# <span id="page-1-0"></span>**Contents**

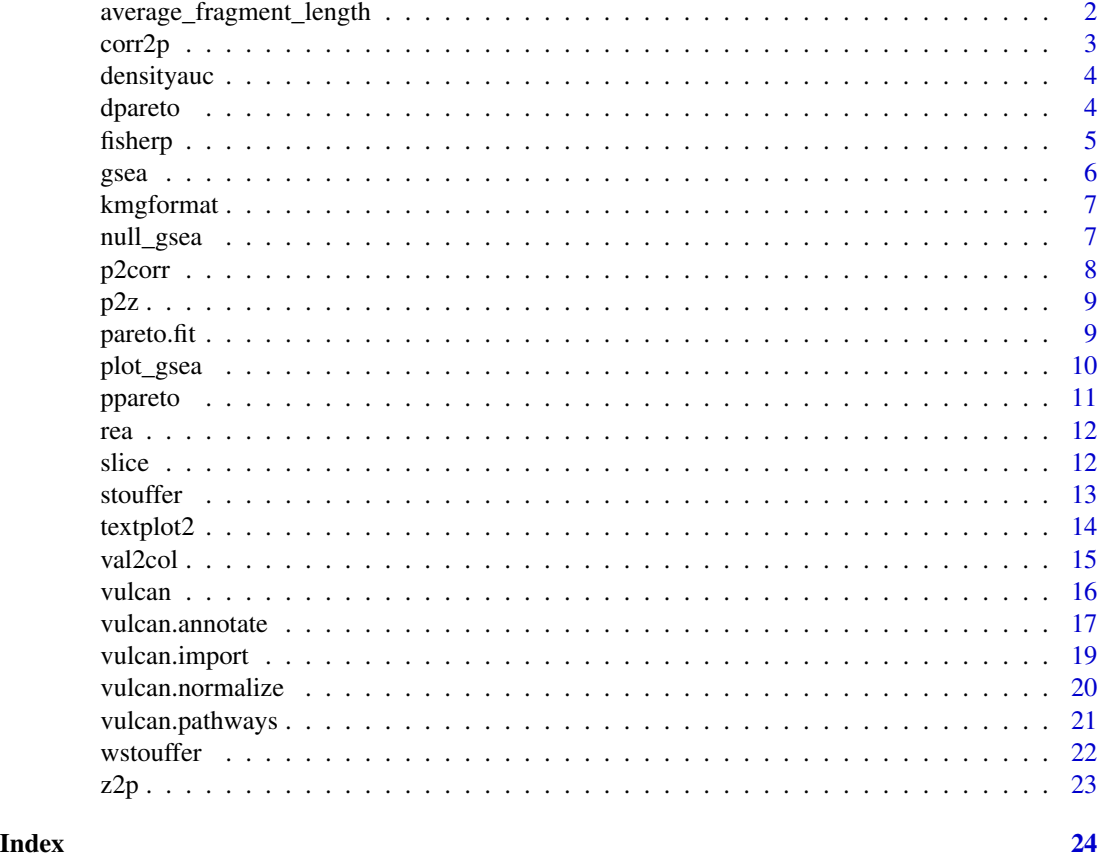

average\_fragment\_length

*Define the average fragment length*

# Description

A function to get average fragment length from a ChIP-Seq experiment

# Usage

average\_fragment\_length(bam.files, plot = TRUE, max.dist = 550)

# Arguments

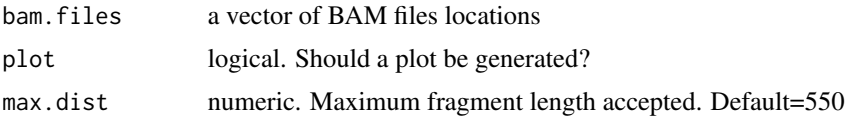

#### <span id="page-2-0"></span> $corr2p$  3

# Value

nothing

# Examples

```
library(vulcandata)
sheetfile<-'deleteme.csv'
vulcandata::vulcansheet(sheetfile)
a<-read.csv(sheetfile,as.is=TRUE)
bams<-a$bamReads
unlink(sheetfile)
average_fragment_length(bams,plot=TRUE)
```
corr2p *Convert correlation coefficient to p-value*

# Description

This functions converts an R value from a correlation calculation into a p-value, using a T distribution with the provided number of samples N minus 2 degrees of freedom

# Usage

corr2p(r, N)

# Arguments

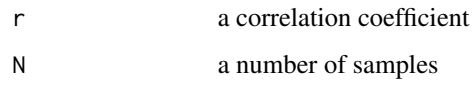

# Value

p a p-value

```
set.seed(1)
a<-rnorm(1000)
b<-a+rnorm(1000,sd=10)
r<-cor(a,b,method='pearson')
corr2p(r,N=length(a))
```
<span id="page-3-0"></span>

This function will calculate the AUC of a density object generated by the 'density' function.

# Usage

```
densityauc(dens, window)
```
# Arguments

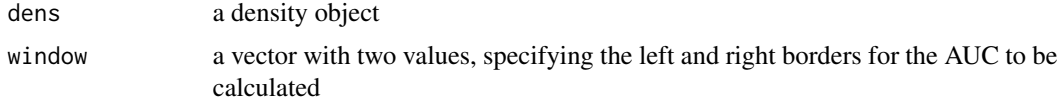

#### Value

a numeric value for the density AUC

# Examples

```
set.seed(1)
a<-rnorm(1000)
d<-density(a)
window<-c(2,3)da<-densityauc(d,window)
```
plot(d,main='') abline(v=window,lty=2) title(paste0('AUC between lines=',da))

# dpareto *Probability density of Pareto distributions*

# Description

Gives NA on values below the threshold

# Usage

```
dpareto(x, threshold = 1, exponent, log = FALSE)
```
#### <span id="page-4-0"></span>fisherp 5

# Arguments

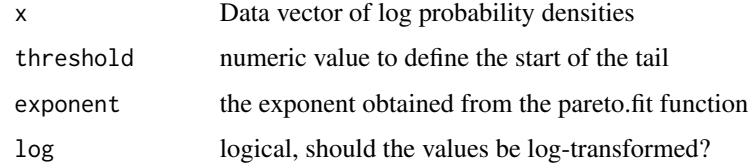

# Value

Vector of (log) probability densities

# Examples

```
set.seed(1)
x<-abs(rnorm(1000))
n<-length(x)
exponent<-1+n/sum(log(x))
dp<-dpareto(x,exponent=exponent)
plot(dp)
```
fisherp *Fisher integration of p-values*

# Description

This function applies the Fisher integration of pvalues

# Usage

fisherp(ps)

# Arguments

ps a vector of p-values

# Value

p.val an integrated p-value

# Examples

ps<-c(0.01,0.05,0.03,0.2) fisherp(ps)

<span id="page-5-0"></span>gsea *GSEA*

# Description

This function performs Gene Set Enrichment Analysis

# Usage

```
gsea(
  reflist,
  set,
  method = c("permutation", "pareto"),
  np = 1000,w = 1,
  gsea_null = NULL
)
```
# Arguments

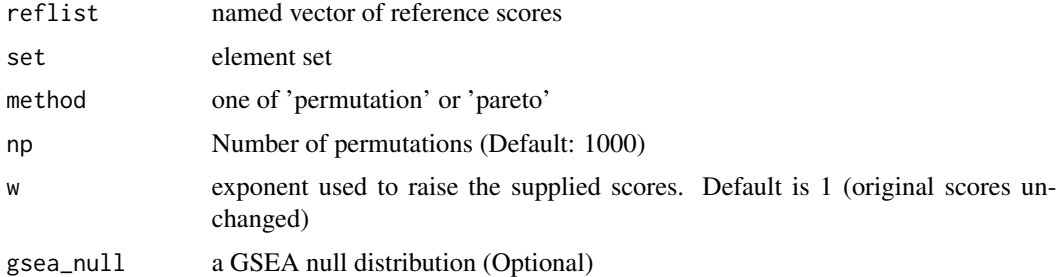

# Value

A GSEA object. Basically a list of s components:

ES The enrichment score

NES The normalized enrichment socre

ledge The items in the leading edge

p.value The permutation-based p-value

```
reflist<-setNames(-sort(rnorm(1000)),paste0('gene',1:1000))
set<-paste0('gene',sample(1:200,50))
obj<-gsea(reflist,set,method='pareto',np=1000)
obj$p.value
```
<span id="page-6-0"></span>

This function will convert thousand numbers to K, millions to M, billions to G, trillions to T, quadrillions to P

# Usage

```
kmgformat(input, roundParam = 1)
```
# Arguments

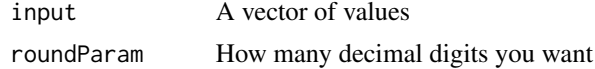

# Value

A character vector of formatted numebr names

# Examples

```
# Thousands
set.seed(1)
a<-runif(1000,0,1e4)
plot(a,yaxt='n')
kmg<-kmgformat(pretty(a))
axis(2,at=pretty(a),labels=kmg)
```

```
# Millions to Billions
set.seed(1)
a<-runif(1000,0,1e9)
plot(a,yaxt='n',pch=20,col=val2col(a))
kmg<-kmgformat(pretty(a))
axis(2,at=pretty(a),labels=kmg)
```
null\_gsea *Calculate Null Distribution for GSEA*

# Description

This function generates a GSEA null distribution from

## Usage

null\_gsea(set, reflist, w = 1, np = 1000)

# <span id="page-7-0"></span>Arguments

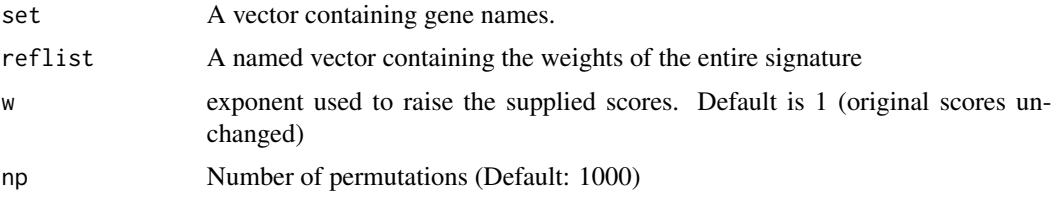

# Value

A vector of null scores appropriate for the set/reflist combination provided

# Examples

```
reflist<-setNames(-sort(rnorm(26)),LETTERS)
set<-c('A','B','D','F')
nulldist<-null_gsea(set,reflist)
nulldist[1:10]
```
p2corr *Convert p-value to correlation coefficient*

# Description

This functions converts an p-value into a the corresponding correlation coefficient, using a T distribution with the provided number of samples N minus 2 degrees of freedom

# Usage

p2corr(p, N)

# Arguments

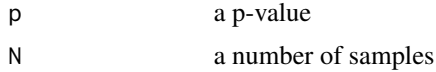

# Value

r a correlation coefficient

# Examples

 $N < -100$ p<-0.05 p2corr(p,N)

# <span id="page-8-0"></span>p2z *p2z*

# Description

This function gives a gaussian Z-score corresponding to the provided p-value Careful: sign is not provided

# Usage

p2z(p)

# Arguments

p a p-value

# Value

z a Z score

# Examples

p<-0.05 p2z(p)

# pareto.fit *Estimate parameters of Pareto distribution*

# Description

A wrapper for functions implementing actual methods

# Usage

pareto.fit(data, threshold)

# Arguments

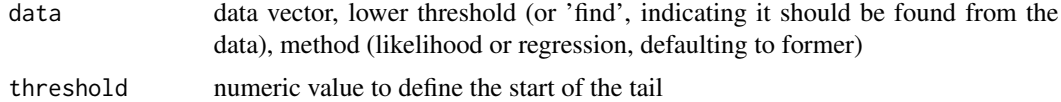

## Value

List indicating type of distribution ('pareto'), parameters, information about fit (depending on method), OR a warning and NA if method is not recognized

# Examples

```
# Estimate the tail of a pospulation normally distributed
set.seed(1)
x<-rnorm(1000)
q95<-as.numeric(quantile(abs(x),0.95))
fit<-pareto.fit(abs(x),threshold=q95)
# We can infer the pvalue of a value very much right to the tail of the
# distribution
value<-5
pvalue<-ppareto(value, threshold=q95, exponent=fit$exponent,
lower.tail=FALSE)/20
plot(density(abs(x)),xlim=c(0,value+0.3),main='Pareto fit')
arrows(value,0.2,value,0)
text(value,0.2,labels=paste0('p=',signif(pvalue,2)))
```
plot\_gsea *Plot GSEA results*

#### Description

This function generates a GSEA plot from a gsea object

### Usage

```
plot_gsea(
  gsea.obj,
  twoColors = c("red", "blue"),
 plotNames = FALSE,
  colBarcode = "black",
  title = "Running Enrichment Score",
  bottomYtitle = "List Values",
 bottomYlabel = "Signature values",
  ext_nes = NULL,
  omit_middle = FALSE
)
```
#### Arguments

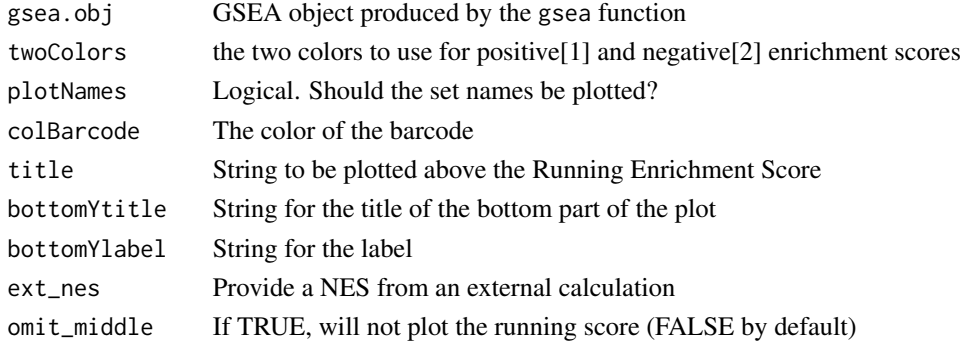

<span id="page-9-0"></span>

#### <span id="page-10-0"></span>ppareto the contract of the contract of the contract of the contract of the contract of the contract of the contract of the contract of the contract of the contract of the contract of the contract of the contract of the co

# Value

Nothing, a plot is generated in the default output device

#### Examples

```
reflist<-setNames(-sort(rnorm(26)),LETTERS)
set<-c('A','B','D','F')
obj<-gsea(reflist,set,method='pareto')
plot_gsea(obj)
```
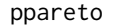

**Cumulative distribution function of the Pareto distributions ' Gives NA** *on values < threshold*

# Description

Cumulative distribution function of the Pareto distributions ' Gives NA on values < threshold

# Usage

 $ppareto(x, threshold = 1, exponent, lower$ **tail = TRUE** $)$ 

# Arguments

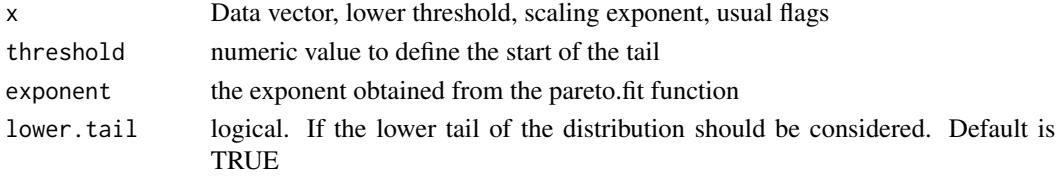

#### Value

Vector of (log) probabilities

```
# Estimate the tail of a pospulation normally distributed
set.seed(1)
x<-rnorm(1000)
q95<-as.numeric(quantile(abs(x),0.95))
fit<-pareto.fit(abs(x),threshold=q95)
# We can infer the pvalue of a value very much right to the tail of the
# distribution
value<-5
pvalue<-ppareto(value, threshold=q95, exponent=fit$exponent,
lower.tail=FALSE)/20
plot(density(abs(x)),xlim=c(0,value+0.3),main='Pareto fit')
arrows(value,0.2,value,0)
text(value,0.2,labels=paste0('p=',signif(pvalue,2)))
```
<span id="page-11-0"></span>REA Calculates enrichment of groups of objects over a vector of values associated to a population of objects

# Usage

```
rea(signatures, groups, sweights = NULL, gweights = NULL, minsize = 1)
```
# Arguments

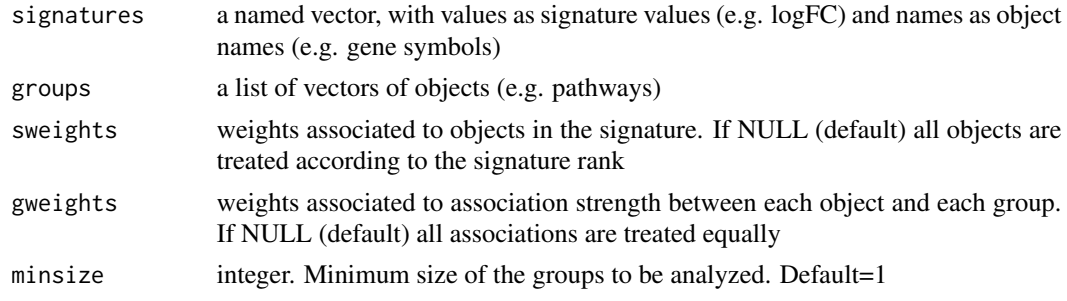

# Value

A numeric vector of normalized enrichment scores

## Examples

```
signatures<-setNames(-sort(rnorm(1000)),paste0('gene',1:1000))
set1<-paste0('gene',sample(1:200,50))
set2<-paste0('gene',sample(1:1000,50))
groups<-list(set1=set1,set2=set2)
obj<-rea(signatures=signatures,groups=groups)
obj
```

```
slice Slice
```
# Description

This function prints a slice of a matrix

# Usage

slice(matrix)

#### <span id="page-12-0"></span>stouffer that the state of the state of the state of the state of the state of the state of the state of the state of the state of the state of the state of the state of the state of the state of the state of the state of

# Arguments

matrix A matrix

# Value

prints it

# Examples

```
set.seed(1)
example<-matrix(rnorm(1000),nrow=100,ncol=10)
slice(example)
```
stouffer *Stouffer integration of Z scores*

# Description

This function gives a gaussian Z-score corresponding to the provided p-value Careful: sign is not provided

# Usage

stouffer(x)

# Arguments

x a vector of Z scores

# Value

Z an integrated Z score

# Examples

zs<-c(1,3,5,2,3) stouffer(zs)

<span id="page-13-0"></span>This function is an extension of the 'textplot' function from the 'wordcloud' package, with the extra functionality of specifiying the color of the points

# Usage

```
textplot2(
 x,
 y,
 words,
 cex = 1,
 pch = 16,
 pointcolor = "#FFFFFF00",
 new = TRUE,show.lines = TRUE,
  ...
)
```
# Arguments

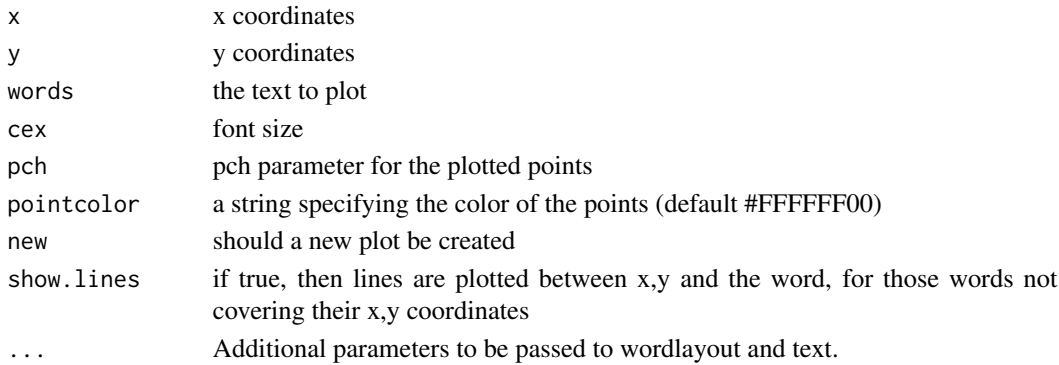

# Value

nothing

```
obj_names<-apply(expand.grid(LETTERS,LETTERS),1,paste,collapse='')
a<-setNames(runif(26*26),obj_names)
b<-setNames(rnorm(26*26),obj_names)
plot(a,b,pch=20,col='grey')
top<-names(sort(-a))[1:50]
textplot2(a[top],b[top],words=top,new=FALSE,pointcolor='black')
```
<span id="page-14-0"></span>

Convert a numeric vector into colors

# Usage

```
val2col(
 z,
 \text{coll} = "navy",
 col2 = "white",col3 = "red3",nbreaks = 100,center = TRUE,
 rank = FALSE
)
```
# Arguments

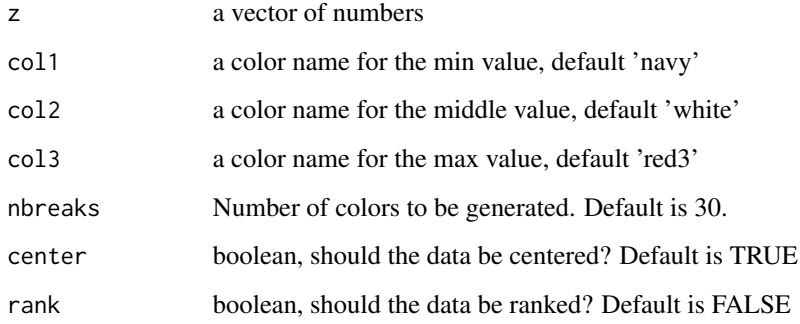

# Value

a vector of colors

```
a<-rnorm(1000)
cols<-val2col(a)
plot(a,col=cols,pch=16)
```
<span id="page-15-0"></span>

This function calculates the enrichment of a gene regulatory network over a ChIP-Seq derived signature

#### Usage

```
vulcan(vobj, network, contrast, annotation = NULL, minsize = 10)
```
#### Arguments

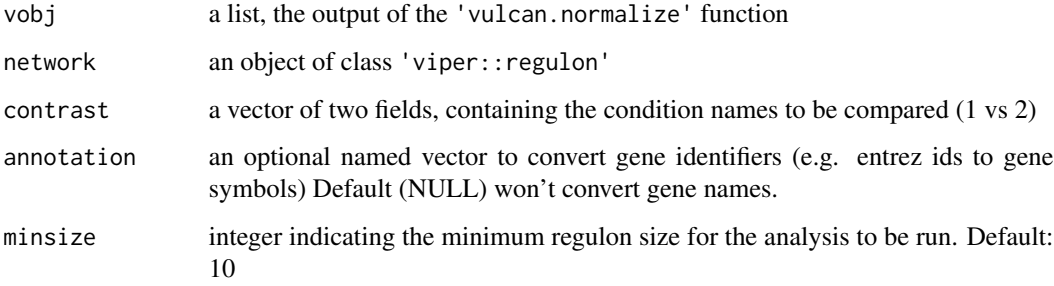

# Value

A list of components:

peakcounts A matrix of raw peak counts, peaks as rows, samples as columns

peakrpkms A matrix of peak RPKMs, peaks as rows, samples as columns

- rawcounts A matrix of raw gene counts, genes as rows, samples as columns. The counts are associated to the promoter region of the gene
- rpkms A matrix of RPKMs, genes as rows, samples as columns. The RPKMs are associated to the promoter region of the gene
- normalized A matrix of gene abundances normalized by Variance-Stabilizing Transformation (VST), genes as rows, samples as columns. The abundances are associated to the promoter region of the gene
- samples A vector of sample names and conditions
- msviper a multisample virtual proteomics object from the viper package
- mrs A table of master regulators for a specific signature, indicating their Normalized Enrichment Score (NES) and p-value

# <span id="page-16-0"></span>vulcan.annotate 17

#### Examples

```
library(vulcandata)
# Get an example vulcan object (generated with vulcan.import() using the
# dummy dataset contained in the \textit{vulcandata} package)
vobj<-vulcandata::vulcanexample()
# Annotate peaks to gene names
vobj<-vulcan.annotate(vobj,lborder=-10000,rborder=10000,method='sum')
# Normalize data for VULCAN analysis
vobj<-vulcan.normalize(vobj)
# Detect which conditions are present
names(vobj$samples)
# Load an ARACNe network
# This is a regulon object as specified in the VIPER package, named 'network'
load(system.file('extdata','network.rda',package='vulcandata',mustWork=TRUE))
# Run VULCAN
# We can reduce the minimum regulon size, since in this example only one
# chromosome
# was measured, and the networks would otherwise have too few hits
vobj_analysis<-vulcan(vobj,network=network,contrast=c('t90','t0'),minsize=5)
# Visualize output using the msviper plotting function
plot(vobj_analysis$msviper,mrs=7)
```

```
vulcan.annotate Function to annotate peaks for VULCAN analysis
```
# Description

This function coalesces and annotates a set of BAM files into peak-centered data. It implements the ChIPPeakANno methods, with specific choices dealing with defining the genomic area around the promoter and which peaks to include.

#### Usage

```
vulcan.annotate(
  vobj,
  1border = -10000,rborder = 10000.
 method = c("closest", "strongest", "sum", "topvar", "farthest", "lowvar"),
  TxDb = NULL)
```
# Arguments

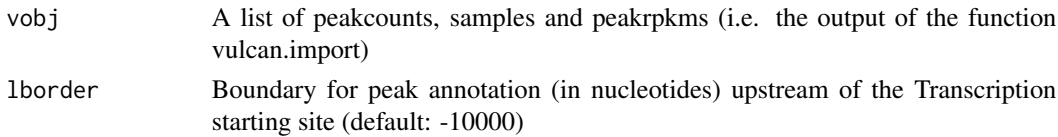

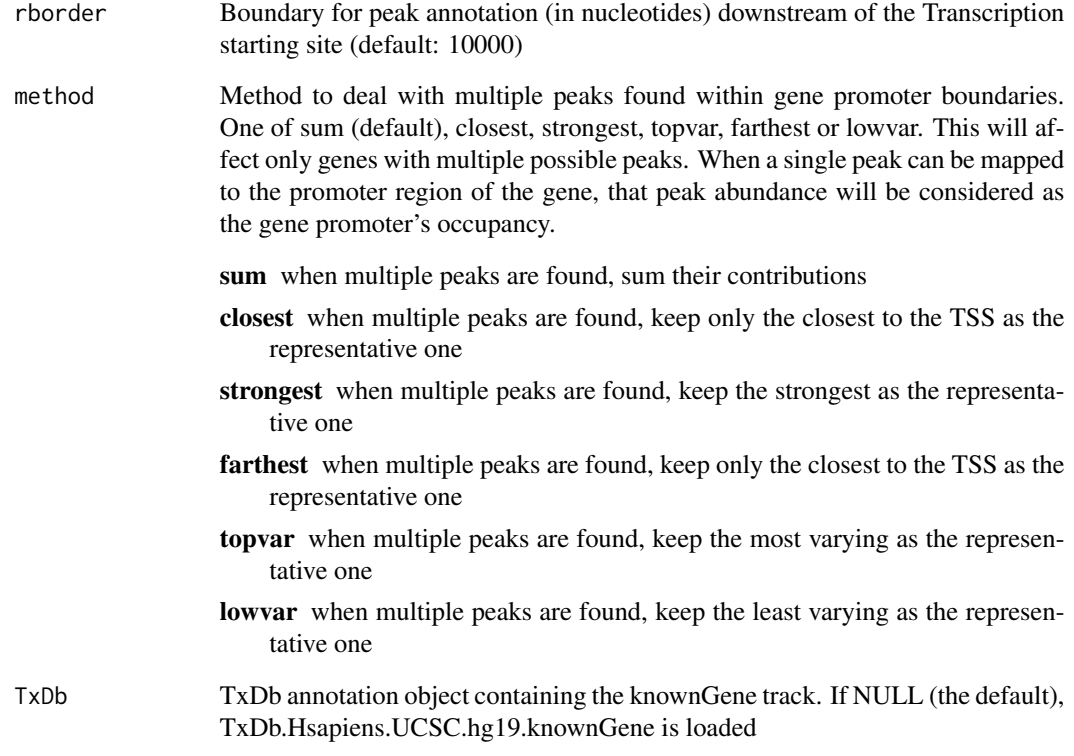

### Value

A list of components:

peakcounts A matrix of raw peak counts, peaks as rows, samples as columns

- peakrpkms A matrix of peak RPKMs, peaks as rows, samples as columns
- rawcounts A matrix of raw gene counts, genes as rows, samples as columns. The counts are associated to the promoter region of the gene
- rpkms A matrix of RPKMs, genes as rows, samples as columns. The RPKMs are associated to the promoter region of the gene

samples A vector of sample names and conditions

```
library(vulcandata)
vobj<-vulcandata::vulcanexample()
vobj<-vulcan.annotate(vobj,lborder=-10000,rborder=10000,method='sum')
```
<span id="page-18-0"></span>

This function coalesces and annotates a set of BAM files into peak-centered data

# Usage

```
vulcan.import(sheetfile, intervals = NULL)
```
## Arguments

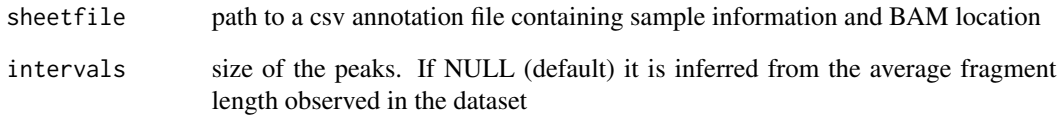

# Value

A list of components:

peakcounts A matrix of raw peak counts, peaks as rows, samples as columns

peakrpkms A matrix of peak RPKMs, peaks as rows, samples as columns

samples A vector of sample names and conditions

```
library(vulcandata)
# Generate an annotation file from the dummy ChIP-Seq dataset
vfile<-tempfile()
vulcandata::vulcansheet(vfile)
# Import BAM and BED information into a list object
# vobj<-vulcan.import(vfile)
# This vobj is identical to the object returned by
# vulcandata::vulcanexample()
unlink(vfile)
```
<span id="page-19-0"></span>

This function normalizes gene-centered ChIP-Seq data using VST

#### Usage

```
vulcan.normalize(vobj)
```
# Arguments

vobj a list, the output of the 'vulcan.annotate' function

# Value

A list of components:

peakcounts A matrix of raw peak counts, peaks as rows, samples as columns

peakrpkms A matrix of peak RPKMs, peaks as rows, samples as columns

- rawcounts A matrix of raw gene counts, genes as rows, samples as columns. The counts are associated to the promoter region of the gene
- rpkms A matrix of RPKMs, genes as rows, samples as columns. The RPKMs are associated to the promoter region of the gene
- normalized A matrix of gene abundances normalized by Variance-Stabilizing Transformation (VST), genes as rows, samples as columns. The abundances are associated to the promoter region of the gene

samples A vector of sample names and conditions

#### Examples

```
## Not run:
library(vulcandata)
vobj<-vulcandata::vulcanexample()
vobj<-vulcan.annotate(vobj,lborder=-10000,rborder=10000,method='sum')
vobj<-vulcan.normalize(vobj)
```
## End(Not run)

<span id="page-20-0"></span>

This function applies Gene Set Enrichment Analysis or Rank Enrichment Analysis over a ChIP-Seq signature contained in a vulcan package object

#### Usage

```
vulcan.pathways(
  vobj,
 pathways,
 contrast = NULL,
 method = c("GSEA", "REA"),np = 1000
)
```
# Arguments

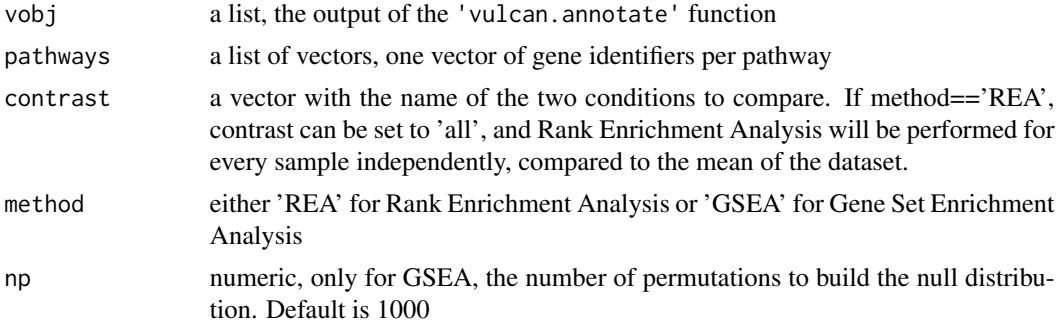

# Value

if method=='GSEA', a named vector, with pathway names as names, and the normalized enrichment score of either the GSEA as value. If method=='REA', a matrix, with pathway names as rows and specific contrasts as columns (the method 'REA' allows for multiple contrasts to be calculated at the same time)

```
library(vulcandata)
vfile<-tempfile()
vulcandata::vulcansheet(vfile)
#vobj<-vulcan.import(vfile)
vobj<-vulcandata::vulcanexample()
unlink(vfile)
vobj<-vulcan.annotate(vobj,lborder=-10000,rborder=10000,method='sum')
vobj<-vulcan.normalize(vobj)
```

```
# Create a dummy pathway list (in entrez ids)
pathways<-list(
  pathwayA=rownames(vobj$normalized)[1:20],
  pathwayB=rownames(vobj$normalized)[21:50]
)
# Which contrast groups can be queried
names(vobj$samples)
results_gsea<-vulcan.pathways(vobj,pathways,contrast=c('t90','t0'),
method='GSEA')
results_rea<-vulcan.pathways(vobj,pathways,contrast=c('all'),method='REA')
```
wstouffer *Weighted Stouffer integration of Z scores*

# Description

This function gives a gaussian Z-score corresponding to the provided p-value Careful: sign is not provided

# Usage

wstouffer(x, w)

# Arguments

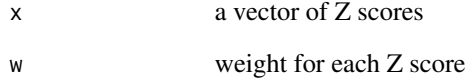

# Value

Z an integrated Z score

```
zs<-c(1,-3,5,2,3)
ws<-c(1,10,1,2,1)
wstouffer(zs,ws)
```
<span id="page-21-0"></span>

# <span id="page-22-0"></span>z2p *z2p*

# Description

This function gives a gaussian p-value corresponding to the provided Z-score

# Usage

z2p(z)

# Arguments

z a Z score

# Value

a p-value

# Examples

 $z$  <  $-1.96$ z2p(z)

# <span id="page-23-0"></span>Index

average\_fragment\_length, [2](#page-1-0) corr2p, [3](#page-2-0) densityauc, [4](#page-3-0) dpareto, [4](#page-3-0) fisherp, [5](#page-4-0) gsea, [6](#page-5-0) kmgformat, [7](#page-6-0) null\_gsea, [7](#page-6-0) p2corr, [8](#page-7-0) p2z, [9](#page-8-0) pareto.fit, [9](#page-8-0) plot\_gsea, [10](#page-9-0) ppareto, [11](#page-10-0) rea, [12](#page-11-0) slice, [12](#page-11-0) stouffer, [13](#page-12-0) textplot2, [14](#page-13-0) val2col, [15](#page-14-0) vulcan, [16](#page-15-0) vulcan.annotate, [17](#page-16-0) vulcan.import, [19](#page-18-0) vulcan.normalize, [20](#page-19-0) vulcan.pathways, [21](#page-20-0) wstouffer, [22](#page-21-0) z2p, [23](#page-22-0)